CHAPTER

# **The Costs of Production**

# Economics N. Gregory Mankiw

#### Premium PowerPoint Slides by Vance Ginn & Ron Cronovich

© 2009 South-Western, a part of Cengage Learning, all rights reserved

### ACTIVE LEARNING 1 Brainstorming costs

You run General Motors.

- List 3 different costs you have.
- List 3 different business decisions that are affected by your costs.

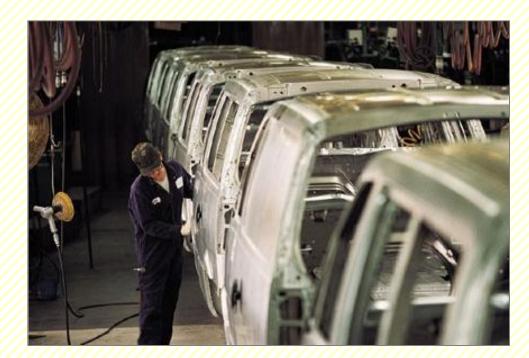

# In this chapter, look for the answers to these questions:

- What is a production function? What is marginal product? How are they related?
- What are the various costs, and how are they related to each other and to output?
- How are costs different in the short run vs. the long run?
- What are "economies of scale"?

## **Total Revenue, Total Cost, Profit**

We assume that the firm's goal is to maximize profit. <u>The Price System: Profits</u> (video)

> the amount a firm receives from the sale of its output

the market value of the inputs a firm uses in production

# **Costs: Explicit vs. Implicit**

require an outlay of money, *e.g.*, paying wages to workers.

do not require a cash outlay, *e.g.*, the opportunity cost of the owner's time.

- Remember one of the Ten Principles: The cost of something is what you give up to get it.
- This is true whether the costs are implicit or explicit. Both matter for firms' decisions.

### **Explicit vs. Implicit Costs: An Example**

You need \$100,000 to start your business. The interest rate is 5%.

- Case 1: borrow \$100,000
  - explicit cost = \$5000 interest on loan
- Case 2: use \$40,000 of your savings, borrow the other \$60,000
  - explicit cost = \$3000 (5%) interest on the loan
  - implicit cost = \$2000 (5%) foregone interest you could have earned on your \$40,000.

#### In both cases,

# **Economic Profit vs. Accounting Profit**

= total revenue minus total explicit costs

- = total revenue minus total costs (including explicit and implicit costs)
- Accounting profit ignores implicit costs, so it's higher than economic profit.

#### **Economists versus accountants**

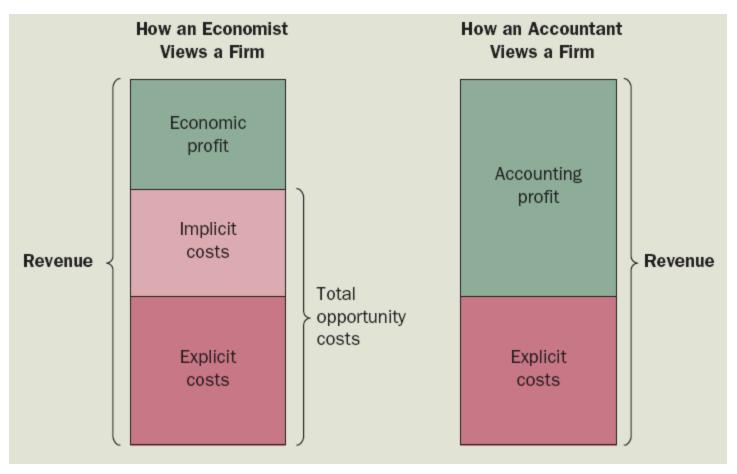

Economists include all opportunity costs when analyzing a firm, whereas accountants measure only explicit costs. Therefore, economic profit is smaller than accounting profit

### ACTIVE LEARNING **2 Economic profit vs. accounting profit**

The equilibrium rent on office space has just increased by \$500/month.

Compare the effects on accounting profit and economic profit if

- a. you rent your office space
- b. you own your office space

### ACTIVE LEARNING **2** Answers

The rent on office space increases \$500/month.

a. You rent your office space.
 Explicit costs increase \$\_\_\_\_\_.
 Accounting profit & economic profit each fall
 \$\_\_\_\_\_.

# **The Production Function**

A production function shows the relationship between the

- It can be represented by a table, equation, or graph.
- Example 1:
  - Farmer Jack grows wheat.
  - He has 5 acres of land.
  - He can hire as many workers as he wants.

### **Example 1: Farmer Jack's Production Function**

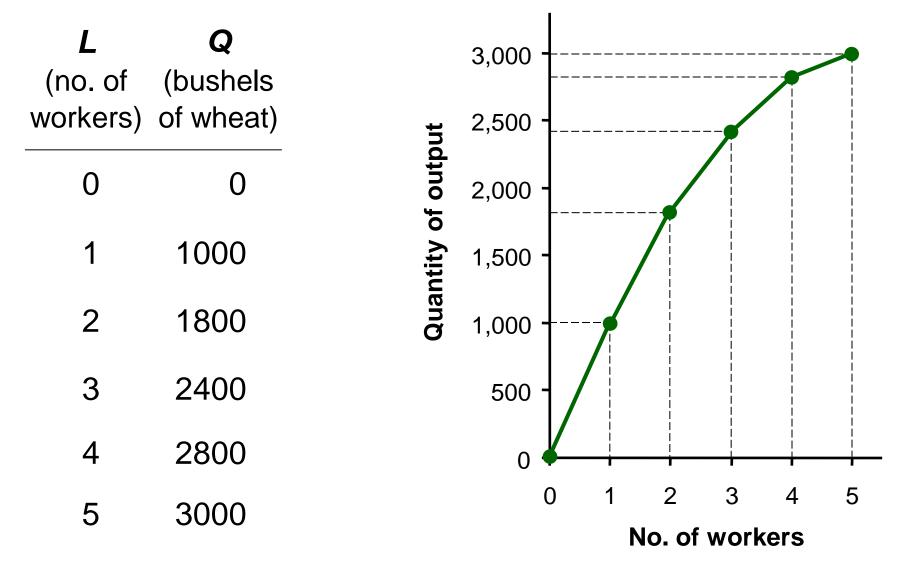

# **Marginal Product**

- If Jack hires one more worker, his output rises by the marginal product of labor.
- The <u>marginal product</u> of any input is the increase in output arising from an additional unit of that input, holding all other inputs constant.
- Notation:

Examples:  $\Delta Q$  = change in output,  $\Delta L$  = change in labor

• Marginal product of labor (*MPL*) =  $\frac{\Delta Q}{\Delta I}$ 

### **EXAMPLE 1: Total & Marginal Product**

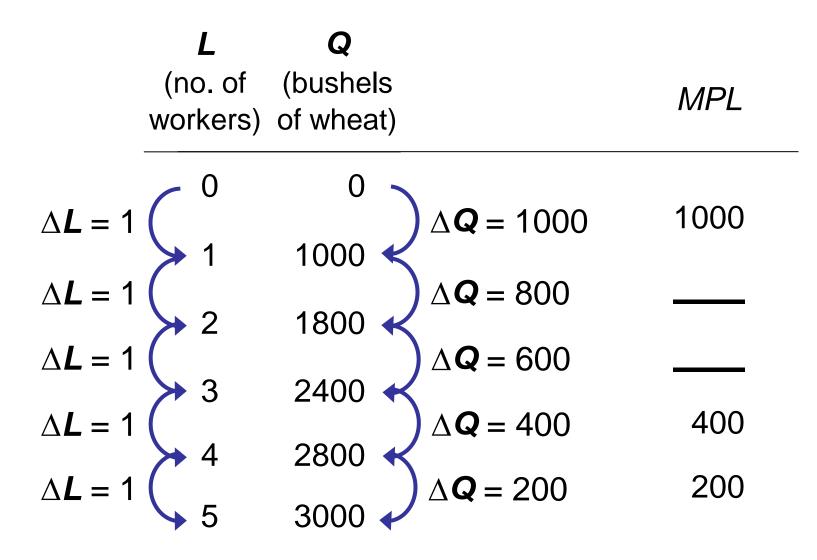

### **EXAMPLE 1: MPL = Slope of Prod Function**

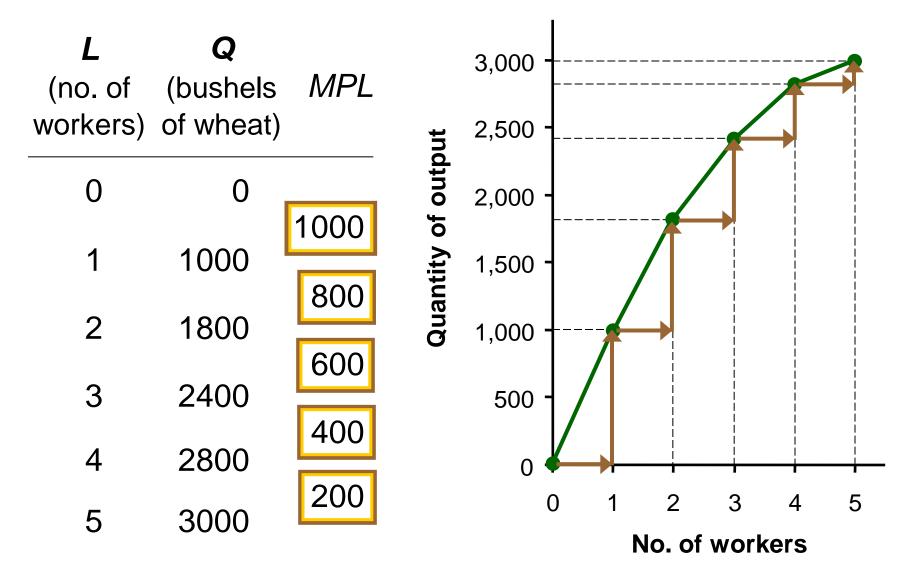

# Why MPL Is Important

- Recall one of the Ten Principles:
  Rational people think at the margin.
- When Farmer Jack hires an extra worker,
  - his costs rise by the wage he pays the worker
  - his output rises by MPL
- Comparing them helps Jack decide whether he would benefit from hiring the worker.

# Why MPL Diminishes

- Farmer Jack's output rises by a smaller and smaller amount for each additional worker. Why?
- As Jack adds workers, the average worker has less land to work with and will be less productive.

the marginal product of an input declines as the quantity of the input increases (other things equal)

### **EXAMPLE 1: Farmer Jack's Costs**

- Farmer Jack must pay \$1000 per month for the land, regardless of how much wheat he grows.
- The market wage for a farm worker is \$2000 per month.
- So Farmer Jack's costs are related to how much wheat he produces....

### **EXAMPLE 1: Farmer Jack's Costs**

| <i>L</i><br>(no. of<br>workers) | <b>Q</b><br>(bushels<br>of wheat) | Cost of<br>land | Cost of<br>labor | Total<br>Cost |  |
|---------------------------------|-----------------------------------|-----------------|------------------|---------------|--|
| 0                               | 0                                 | \$1,000         | \$0              | \$1,000       |  |
| 1                               | 1000                              | \$1,000         | \$2,000          | \$3,000       |  |
| 2                               | 1800                              | \$1,000         | \$4,000          | \$5,000       |  |
| 3                               | 2400                              | \$1,000         | \$6,000          | \$7,000       |  |
| 4                               | 2800                              | \$1,000         | \$8,000          | \$9,000       |  |
| 5                               | 3000                              | \$1,000         | \$10,000         | \$11,000      |  |

### **EXAMPLE 1: Farmer Jack's Total Cost Curve**

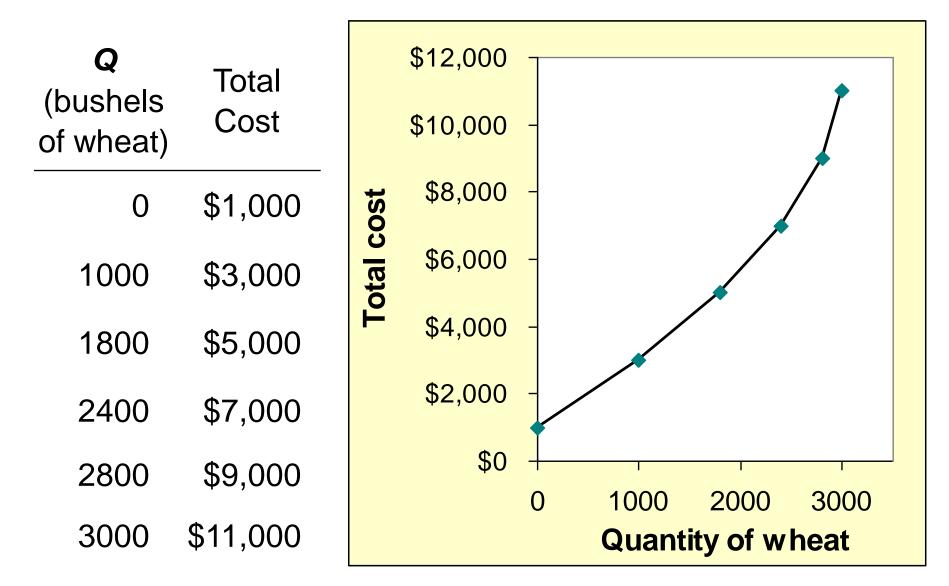

# Marginal Cost

### Marginal Cost (MC)

# is the increase in Total Cost from producing

$$MC = \frac{\Delta TC}{\Delta Q}$$

### **EXAMPLE 1: Total and Marginal Cost**

|                   | <b>Q</b><br>(bushels<br>of wheat) | Total<br>Cost        |                      | Marginal<br>Cost ( <i>MC</i> ) |
|-------------------|-----------------------------------|----------------------|----------------------|--------------------------------|
|                   | 0                                 | \$1,000 -            |                      | <b>\$</b> 0.00                 |
| $\Delta Q = 1000$ | 1000                              | \$3,000 <            | $\Delta TC = $2000$  | \$2.00                         |
| $\Delta Q = 800$  | 1000                              | ψ0,000 <             | ∆ <b>TC</b> = \$2000 | \$2.50                         |
|                   | >1800                             | \$5,000 🔶            |                      | <u> </u>                       |
| $\Delta Q = 600$  | >2400                             | \$7,000 🗲            | ∆ <b>TC</b> = \$2000 | \$3.33                         |
| $\Delta Q = 400$  |                                   | $\psi$ <i>i</i> ,000 | ∆ <b>TC</b> = \$2000 | \$5.00                         |
| •                 | 2800                              | \$9,000 🕈            |                      | ¢10.00                         |
| $\Delta Q = 200$  | 3000                              | \$11,000 🗸           | ∆ <b>TC</b> = \$2000 | \$10.00                        |

### **EXAMPLE 1: The Marginal Cost Curve**

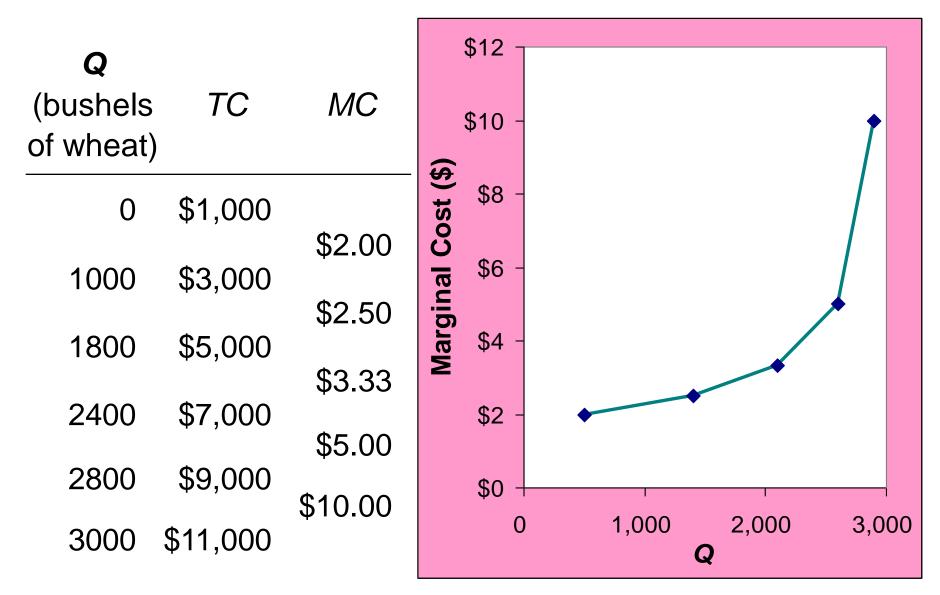

# Why MC Is Important

- Farmer Jack is rational and wants to maximize his profit. To increase profit, should he produce more or less wheat?
- To find the answer, Farmer Jack needs to <u>"think at the margin." -video</u>
- If the cost of additional wheat (MC) is less than the revenue he would get from selling it, then Jack's profits rise if he produces more.

### **Fixed and Variable Costs**

- Fixed costs (FC) do not vary with the quantity of output produced.
  - For Farmer Jack, FC = \$1000 for his land
  - Other examples: cost of equipment, loan payments, rent
- Variable costs (VC) vary with the quantity produced.
  - For Farmer Jack, VC = wages he pays workers
  - Other example: cost of materials

### **EXAMPLE 2**

 Our second example is more general, applies to any type of firm producing any good with any types of inputs.

#### **EXAMPLE 2: Costs**

| Q | FC    | VC  | TC    |
|---|-------|-----|-------|
| 0 | \$100 | \$0 | \$100 |
| 1 | 100   | 70  | 170   |
| 2 | 100   | 120 | 220   |
| 3 | 100   | 160 | 260   |
| 4 | 100   | 210 | 310   |
| 5 | 100   | 280 | 380   |
| 6 | 100   | 380 | 480   |
| 7 | 100   | 520 | 620   |

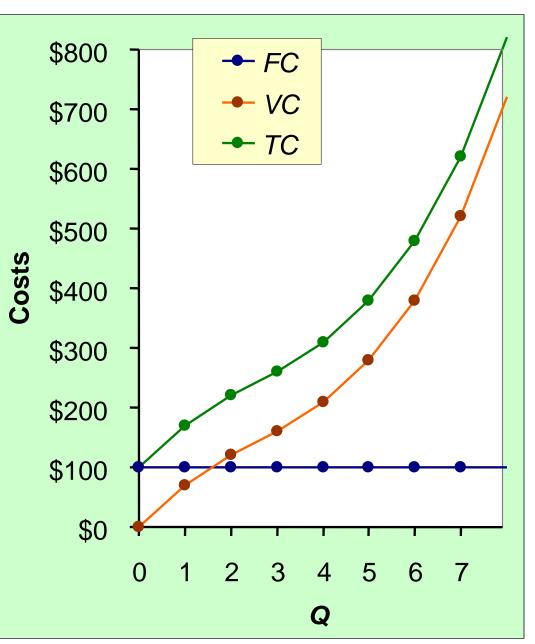

#### **EXAMPLE 2: Marginal Cost**

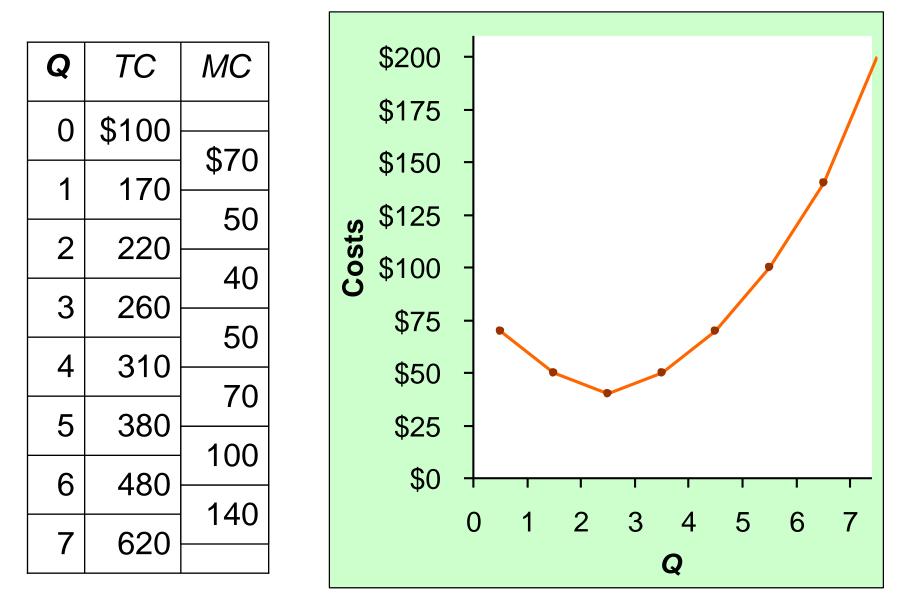

THE COSTS OF PRODUCTION

#### **EXAMPLE 2: Average Total Cost**

| Q | TC    | ATC   | AFC   | AVC   |
|---|-------|-------|-------|-------|
| 0 | \$100 | n/a   | n/a   | n/a   |
| 1 | 170   | \$170 | \$100 | \$70  |
| 2 | 220   | 110   | 50    | 60    |
| 3 | 260   | 86.67 | 33.33 | 53.33 |
| 4 | 310   | 77.50 | 25    | 52.50 |
| 5 | 380   | 76    | 20    | 56.00 |
| 6 | 480   | 80    | 16.67 | 63.33 |
| 7 | 620   | 88.57 | 14.29 | 74.29 |

Average total cost (ATC) equals total cost divided by the quantity of output:

Also,

ATC = AFC + AVC

#### **EXAMPLE 2: Average Fixed Cost**

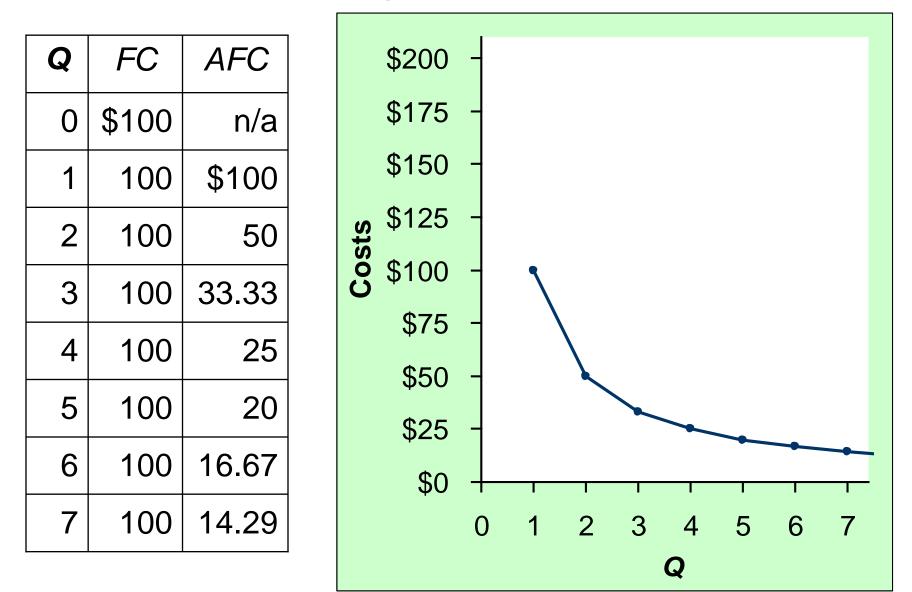

#### **EXAMPLE 2: Average Variable Cost**

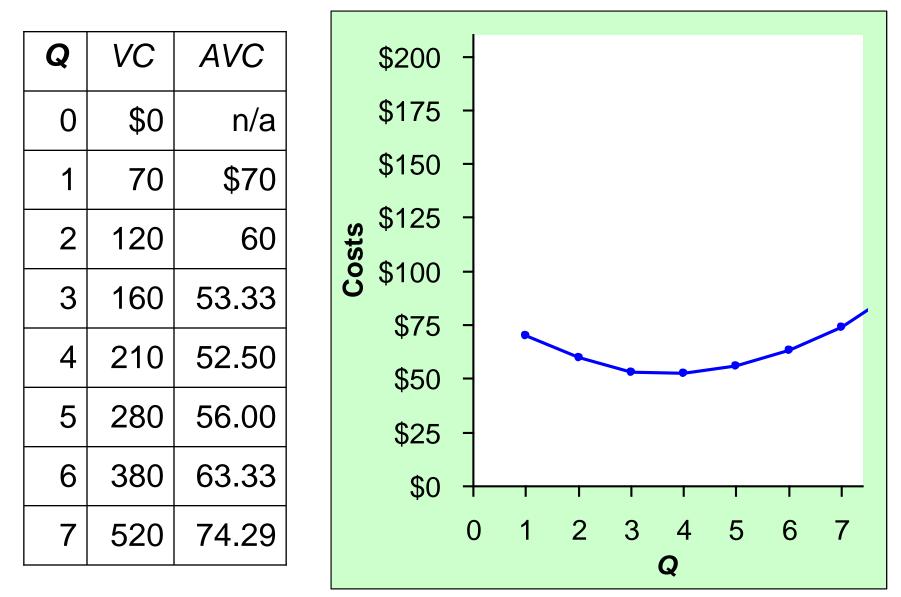

#### **EXAMPLE 2: Average Total Cost**

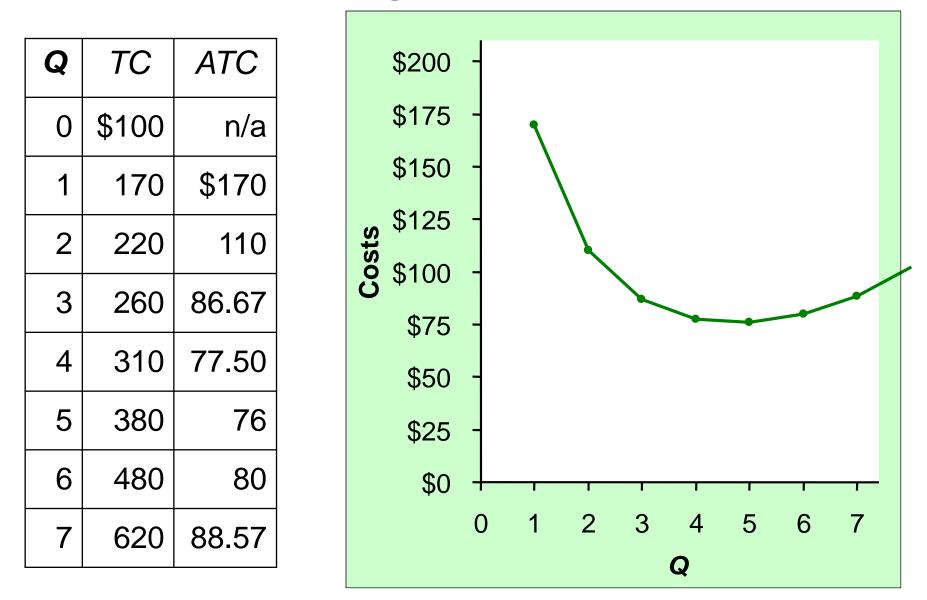

#### **EXAMPLE 2: The Various Cost Curves Together**

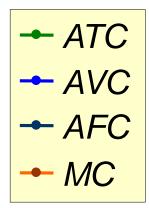

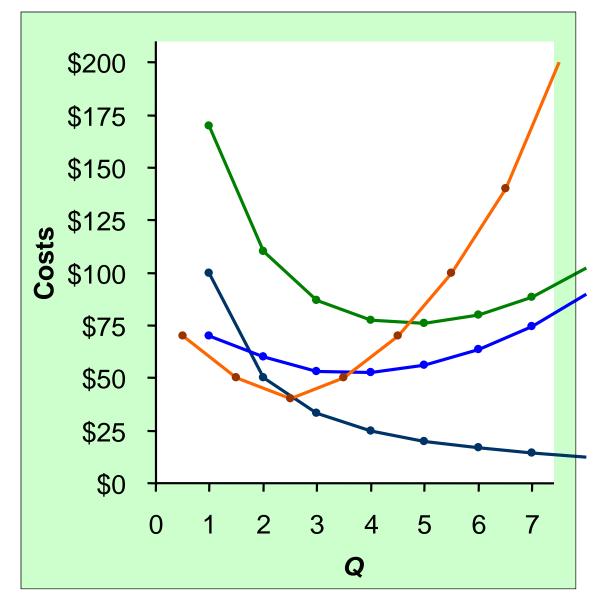

#### ACTIVE LEARNING **3** Calculating costs

#### Fill in the blank spaces of this table.

| Q | VC  | TC   | AFC   | AVC  | ATC     | MC   |
|---|-----|------|-------|------|---------|------|
| 0 |     | \$50 | n/a   | n/a  | n/a     | \$10 |
| 1 | 10  |      |       | \$10 | \$60.00 | ψιΟ  |
| 2 | 30  | 80   |       |      |         | 30   |
| 3 |     |      | 16.67 | 20   | 36.67   |      |
| 4 | 100 | 150  | 12.50 |      | 37.50   |      |
| 5 | 150 |      |       | 30   |         | 60   |
| 6 | 210 | 260  | 8.33  | 35   | 43.33   | 60   |

#### ACTIVE LEARNING 3 Answers

#### First, deduce FC =\$50 and use FC + VC = TC.

|   | <u>/////////////////////////////////////</u> | /////////////////////////////////////// |       | <u> </u> | <u> </u> |      |
|---|----------------------------------------------|-----------------------------------------|-------|----------|----------|------|
| Q | VC                                           | TC                                      | AFC   | AVC      | ATC      | MC   |
| 0 |                                              | \$50                                    | n/a   | n/a      | n/a      | \$10 |
| 1 | 10                                           |                                         |       | \$10     | \$60.00  | ψιΟ  |
| 2 | 30                                           | 80                                      |       |          |          | 30   |
| 3 |                                              |                                         | 16.67 | 20       | 36.67    |      |
| 4 | 100                                          | 150                                     | 12.50 |          | 37.50    |      |
| 5 | 150                                          |                                         |       | 30       |          | 60   |
| 6 | 210                                          | 260                                     | 8.33  | 35       | 43.33    | 60   |

### **EXAMPLE 2: Why ATC Is Usually U-Shaped**

As **Q** rises: Initially, falling *AFC* pulls *ATC* down.

Eventually, rising *AVC* pulls *ATC* up.

The quantity that minimizes ATC.

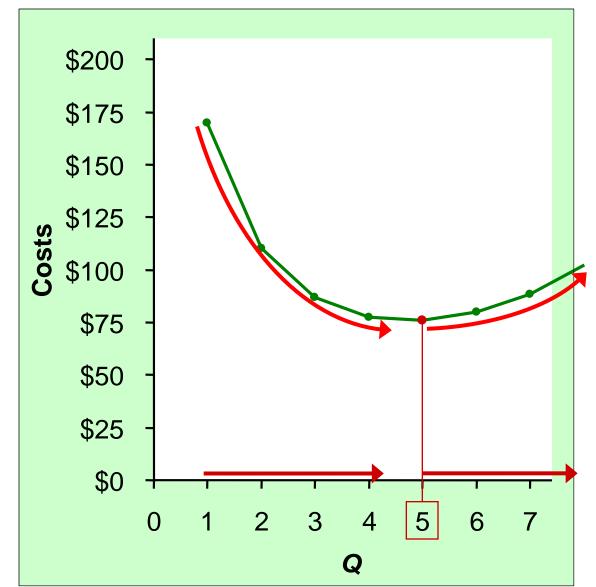

### EXAMPLE 2: ATC and MC

When *MC* < *ATC*, *ATC* is falling. When *MC* > *ATC*,

ATC is rising.

The *MC* curve crosses the *ATC* curve at the *ATC* curve's minimum.

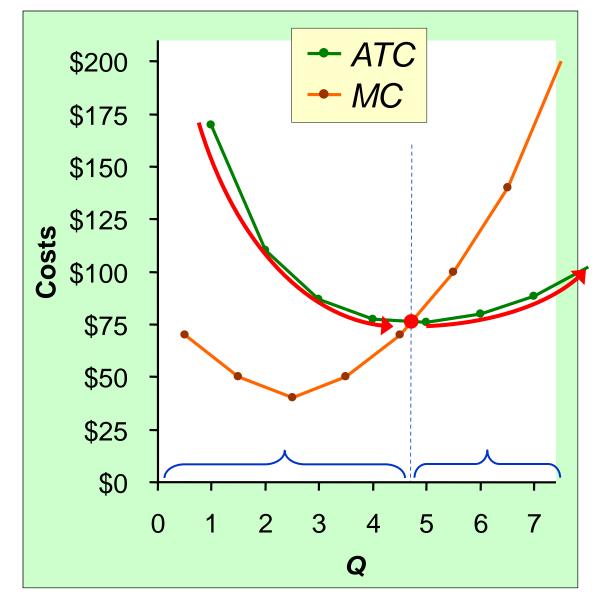

# **Costs in the Short Run & Long Run**

- Short run: Some (*e.g.,* factories, land). The costs of these inputs are *FC*.
- In the long run, ATC at any Q is cost per unit using the most efficient mix of inputs for that Q (*e.g.*, the factory size with the lowest ATC).

### **EXAMPLE 3: LRATC with 3 factory Sizes**

Firm can choose from 3 factory sizes: **S**, **M**, **L**.

Each size has its own *SRATC* curve.

The firm can change to a different factory size in the long run, but not in the short run.

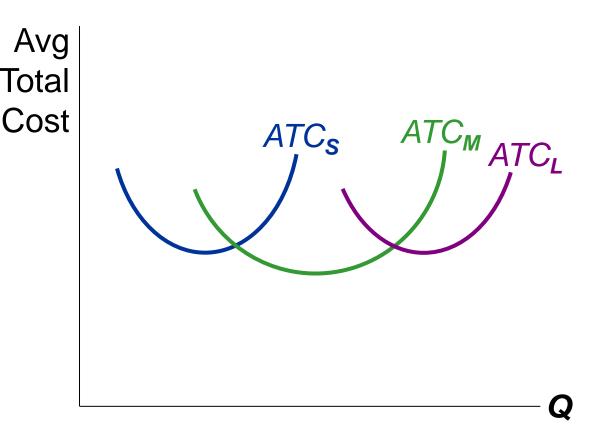

#### THE COSTS OF PRODUCTION

**EXAMPLE 3: LRATC with 3 factory Sizes** 

To produce less than  $Q_A$ , firm will choose size S in the long run. To produce between  $Q_{A}$ and  $Q_{\rm B}$ , firm will choose size M in the long run.

To produce more than  $Q_B$ , firm will choose size L in the long run.

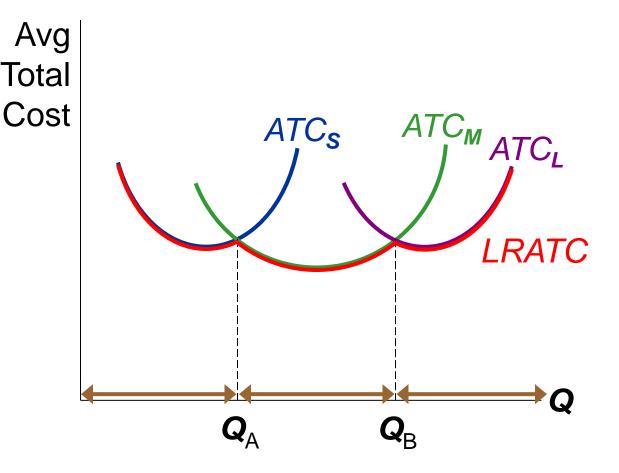

## A Typical LRATC Curve

In the real world, factories come in many sizes, each with its own *SRATC* curve.

So a typical *LRATC* curve looks like this:

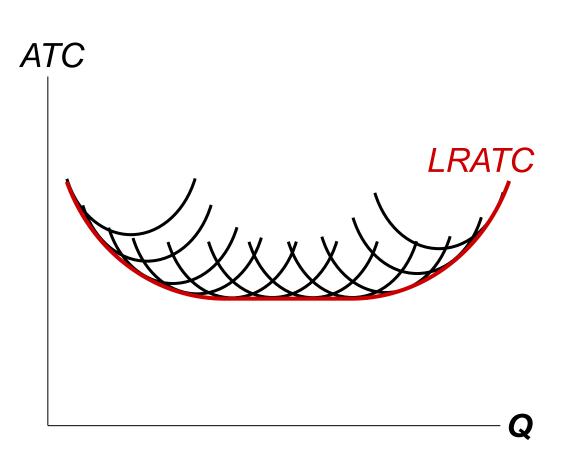

### How ATC Changes as the Scale of Production Changes

Economies of scale: ATC falls as **Q** increases.

ATC stays the same as **Q** increases.

Diseconomies of scale: ATC rises as Q increases. THE COSTS OF PRODUCTION

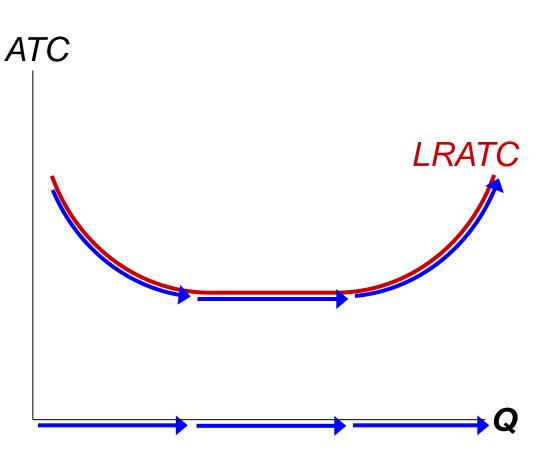

### How ATC Changes as the Scale of Production Changes

- Economies of scale occur when increasing production allows greater specialization: workers more efficient when focusing on a narrow task.
  - More common when **Q** is low.
- Diseconomies of scale are due to coordination problems in large organizations.
   *E.g.*, management becomes stretched, can't control costs.
  - More common when **Q** is high.

- Implicit costs do not involve a cash outlay, yet are just as important as explicit costs to firms' decisions.
- Accounting profit is revenue minus explicit costs.
  Economic profit is revenue minus total (explicit + implicit) costs.
- The production function shows the relationship between output and inputs.

- The marginal product of labor is the increase in output from a one-unit increase in labor, holding other inputs constant. The marginal products of other inputs are defined similarly.
- Marginal product usually diminishes as the input increases. Thus, as output rises, the production function becomes flatter, and the total cost curve becomes steeper.
- Variable costs vary with output; fixed costs do not.

- Marginal cost is the increase in total cost from an extra unit of production. The MC curve is usually upward-sloping.
- Average variable cost is variable cost divided by output.
- Average fixed cost is fixed cost divided by output.
  AFC always falls as output increases.
- Average total cost (sometimes called "cost per unit") is total cost divided by the quantity of output. The ATC curve is usually U-shaped.

- The MC curve intersects the ATC curve at minimum average total cost. When MC < ATC, ATC falls as *Q* rises. When MC > ATC, ATC rises as *Q* rises.
- In the long run, all costs are variable.
- Economies of scale: ATC falls as *Q* rises.
  Diseconomies of scale: ATC rises as *Q* rises.
  Constant returns to scale: ATC remains constant as *Q* rises.